## Entrainement sur les graphiques

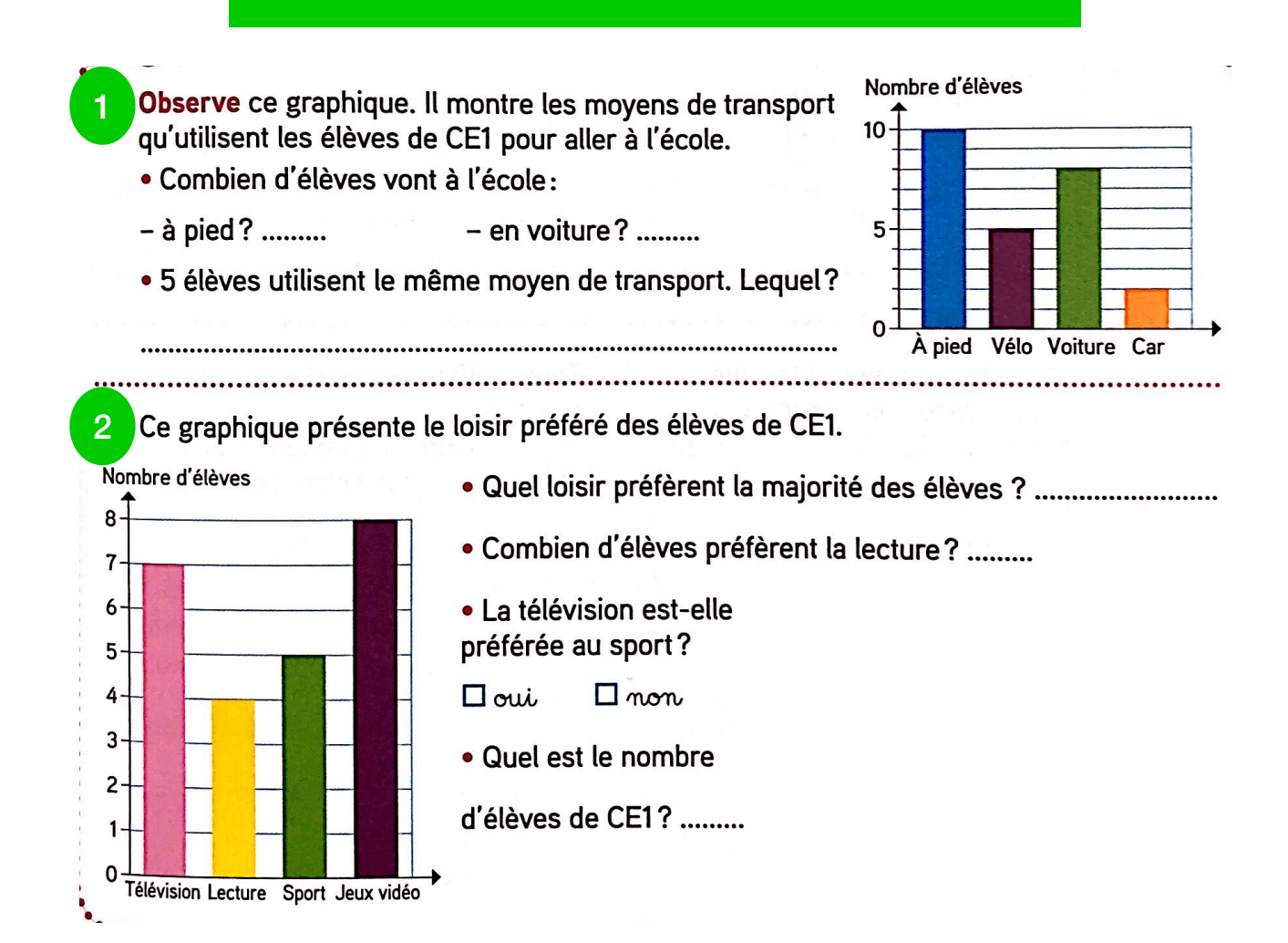

## Complète le tableau et les deux graphiques. 3

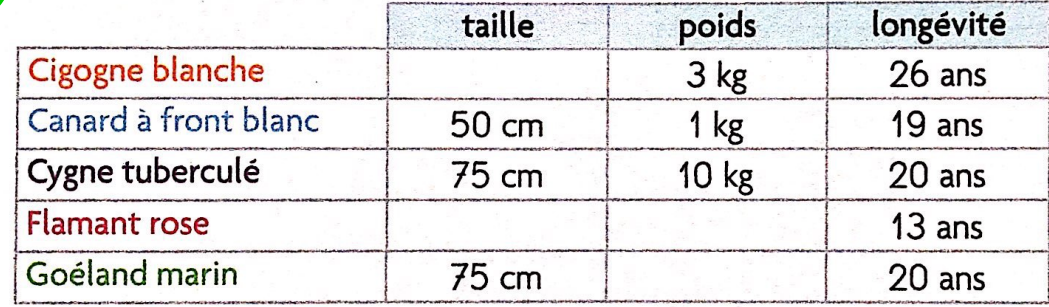

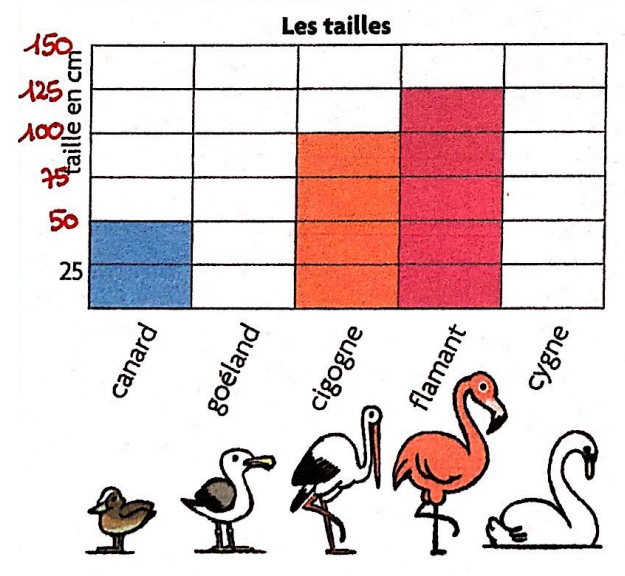

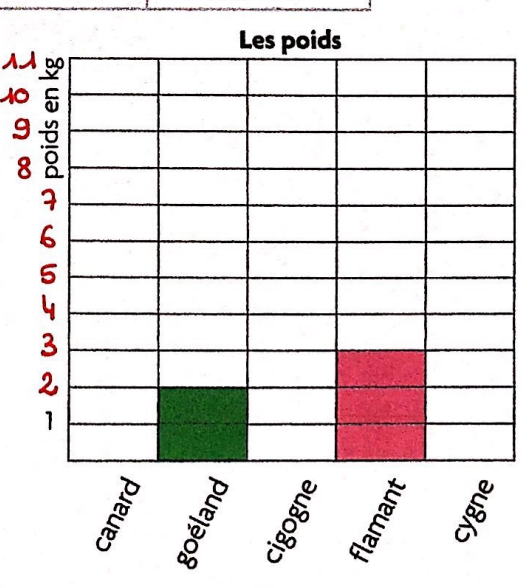